## Package 'parzer'

December 20, 2021

Type Package

Title Parse Messy Geographic Coordinates

Description Parse messy geographic coordinates from various character formats to decimal degree numeric values. Parse coordinates into their parts (degree, minutes, seconds); calculate hemisphere from coordinates; pull out individually degrees, minutes, or seconds; add and subtract degrees, minutes, and seconds. C++ code herein originally inspired from code written by Jeffrey D. Bogan, but then completely re-written.

Version 0.4.1

Maintainer Alban Sagouis <sagouis@pm.me>

License MIT + file LICENSE

URL <https://github.com/ropensci/parzer> (devel)

<https://docs.ropensci.org/parzer/> (docs)

BugReports <https://github.com/ropensci/parzer/issues>

**Imports** Rcpp  $(>= 1.0.2)$ , with r

Suggests testthat, randgeo, knitr, rmarkdown, callr, pkgbuild, pkgload

LinkingTo Rcpp

SystemRequirements C++11

VignetteBuilder knitr

Encoding UTF-8

Language en-US

RoxygenNote 7.1.2

X-schema.org-applicationCategory Geospatial

X-schema.org-keywords geospatial, data, latitude, longitude, parser, coordinates

X-schema.org-isPartOf https://ropensci.org

NeedsCompilation yes

```
Author Scott Chamberlain [aut] (<https://orcid.org/0000-0003-1444-9135>),
      Alban Sagouis [aut, cre] (<https://orcid.org/0000-0002-3827-1063>),
      Alec L. Robitaille [ctb],
      Maëlle Salmon [ctb] (<https://orcid.org/0000-0002-2815-0399>),
      Hiroaki Yutani [ctb],
     Jeffrey Bogan [ctb] (C++ code originally from Jeffrey Bogan, but
     completely re-written),
     Julien Brun [rev] (Julien Brun reviewed the package, see
      https://github.com/ropensci/onboarding/issues/341),
      Maria Munafó [rev] (Maria Munafó reviewed the package, see
      https://github.com/ropensci/onboarding/issues/341),
      rOpenSci [fnd] (https://ropensci.org)
```
#### Repository CRAN

Date/Publication 2021-12-20 16:00:05 UTC

### R topics documented:

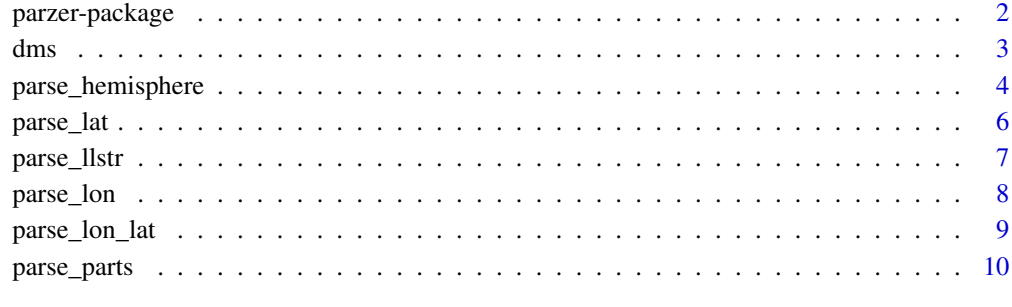

#### **Index** [12](#page-11-0)

parzer-package *parzer*

#### Description

parse geographic coordinates

#### Author(s)

Scott Chamberlain

<span id="page-2-0"></span>

#### Description

extract degree, minutes, and seconds

#### Usage

```
pz_degree(lon = NULL, lat = NULL)
pz_minute(lon = NULL, lat = NULL)
pz_second(lon = NULL, lat = NULL)
## S3 method for class 'pz'
print(x, ...)
pz_d(x)
pz_m(x)
pz_S(x)## S3 method for class 'pz'
e1 + e2
## S3 method for class 'pz'
e1 - e2
## S3 method for class 'pz'
e1 / e2
## S3 method for class 'pz'
e1 * e2
```
#### Arguments

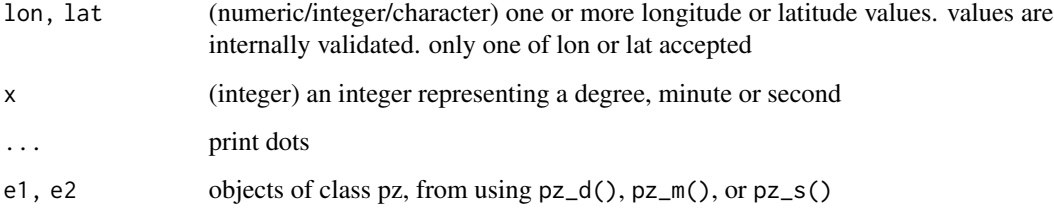

#### <span id="page-3-0"></span>Details

Mathematics operators are exported for  $+$ ,  $-$ ,  $/$ , and  $*$ , but  $/$  and  $*$  are only exported with a stop message to say it's not supported; otherwise you'd be allow to divide degrees by minutes, leading to nonsense.

#### Value

pz\_degree: integer, pz\_minute: integer, pz\_second: numeric, pz\_d: numeric, pz\_m: numeric, pz\_s: numeric (adding/subtracting these also gives numeric)

#### Examples

```
# extract parts of a coordinate value
pz_degree(-45.23323)
pz_minute(-45.23323)
pz_second(-45.23323)
pz_degree(lon = 178.23423)
pz_minute(lon = 178.23423)
pz_second(lon = 178.23423)
## Not run:
pz_degree(lat = c(45.23323, "40:25:6N", "40° 25 5.994 S"))
pz_minute(lat = c(45.23323, "40:25:6N", "40° 25 5.994 S"))
pz_second(lat = c(45.23323, "40:25:6N", "40° 25 5.994 S"))
# invalid
pz_degree(445.23323)
# add or subtract
pz_d(31)
pz_m(44)
pz_S(3)pz_d(31) + pz_m(44)pz_d(-31) - pz_m(44)pz_d(-31) + pz_m(44) + pz_s(59)pz_d(31) - pz_m(44) + pz_s(59)pz_d(-121) + pz_m(1) + pz_s(33)
unclass(pz_d(31) + pz_m(44) + pz_s(59))## End(Not run)
```
parse\_hemisphere *get hemisphere from long/lat coordinates*

#### Description

BEWARE: EXPERIMENTAL

#### parse\_hemisphere 5

#### Usage

parse\_hemisphere(lon, lat)

#### Arguments

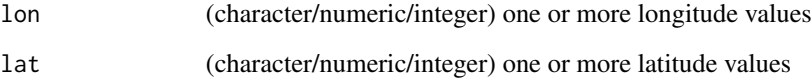

#### Details

 $length(lon) == length(lat)$ 

#### Value

character vector of quadrants, one of: NE, NW, SE, SW. if one of the coordinate values is invalid, and one is valid, you get a length 1 string. if both coordinate values are bad, you get a zero length string.

Warnings are thrown on invalid values

#### Examples

```
# NE
parse_hemisphere("74.123E", "45N54.2356")
## Not run:
# NW
parse_hemisphere(-120, 40.4183318)
# SW
parse_hemisphere(-120, -40.4183318)
# SE
parse_hemisphere(120, -40.4183318)
# bad inputs, get one of the two strings
parse_hemisphere(-181, -40.4183318)
parse_hemisphere(-120, -192.4183318)
# many inputs
library(randgeo)
pts <- rg_position(count = 1000)
lons <- as.character(vapply(pts, "[[", 1, 1))
lats <- as.character(vapply(pts, "[[", 1, 2))
parse_hemisphere(lons, lats)
```
## End(Not run)

<span id="page-5-0"></span>

#### Description

Parse latitude values

#### Usage

parse\_lat(lat, format = NULL)

#### Arguments

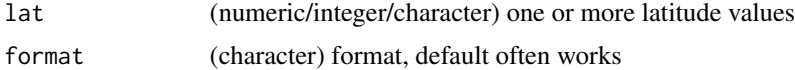

#### Value

numeric vector

#### Errors

Throws warnings on parsing errors, and returns NaN in each case

Types of errors:

- invalid argument: e.g., letters passed instead of numbers, see [https://en.cppreference.](https://en.cppreference.com/w/cpp/error/invalid_argument) [com/w/cpp/error/invalid\\_argument](https://en.cppreference.com/w/cpp/error/invalid_argument)
- out of range: numbers of out acceptable range, see [https://en.cppreference.com/w/cpp/](https://en.cppreference.com/w/cpp/error/out_of_range) [error/out\\_of\\_range](https://en.cppreference.com/w/cpp/error/out_of_range)
- out of latitude range: not within -90/90 range

#### Examples

```
parse_lat("")
## Not run:
parse_lat("-91")
parse_lat("95")
parse_lat("asdfaf")
parse_lat("45")
parse_lat("-45")
parse_lat("-45.2323")
# out of range with std::stod?
parse_lat("-45.23232e24")
parse_lat("-45.23232e2")
```
# numeric input

#### <span id="page-6-0"></span>parse\_llstr 7

```
parse_lat(1:10)
parse_lat(85:94)
# different formats
parse_lat("40.4183318 N")
parse_lat("40.4183318 S")
parse_lat("40 25 5.994") # => 40.41833
parse_lat("40.4183318N")
parse_lat("N40.4183318")
parse_lat("40.4183318S")
parse_lat("S40.4183318")
parse_lat("N 39 21.440") # => 39.35733
parse_lat("S 56 1.389") # => -56.02315
parse_lat("N40°25'5.994") # => 40.41833
parse_lat("40° 25 5.994\" N") # => 40.41833
parse_lat("40:25:6N")
parse_lat("40:25:5.994N")
parse_lat("40d 25' 6\" N")
## End(Not run)
```
parse\_llstr *parse string with lat and lon together*

#### Description

parse string with lat and lon together

#### Usage

parse\_llstr(str)

#### Arguments

str (character) string with latitude and longitude, one or more in a vector.

#### Value

A data.frame with parsed latitude and longitude in decimal degrees.

#### Examples

```
parse_llstr("N 04.1683, E 101.5823")
parse_llstr("N04.82344, E101.61320")
parse_llstr("N 04.25164, E 101.70695")
parse_llstr("N05.03062, E101.75172")
parse_llstr("N05.03062,E101.75172")
```

```
parse_llstr("N4.9196, E101.345")
parse_llstr("N4.9196, E101.346")
parse_llstr("N4.9196, E101.347")
# no comma
parse_llstr("N4.9196 E101.347")
# no space
parse_llstr("N4.9196E101.347")
# DMS
parse_llstr("N4 51'36\", E101 34'7\"")
parse_llstr(c("4 51'36\"S, 101 34'7\"W", "N4 51'36\", E101 34'7\""))
```
parse\_lon *Parse longitude values*

#### Description

Parse longitude values

#### Usage

parse\_lon(lon, format = NULL)

#### Arguments

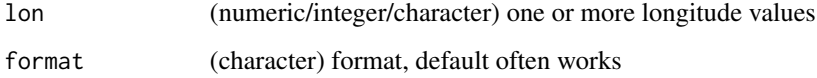

#### Value

numeric vector

#### Errors

Throws warnings on parsing errors, and returns NaN in each case

Types of errors:

- invalid argument: e.g., letters passed instead of numbers, see [https://en.cppreference.](https://en.cppreference.com/w/cpp/error/invalid_argument) [com/w/cpp/error/invalid\\_argument](https://en.cppreference.com/w/cpp/error/invalid_argument)
- out of range: numbers of out acceptable range, see [https://en.cppreference.com/w/cpp/](https://en.cppreference.com/w/cpp/error/out_of_range) [error/out\\_of\\_range](https://en.cppreference.com/w/cpp/error/out_of_range)
- out of longitude range: not within -180/360 range

<span id="page-7-0"></span>

#### <span id="page-8-0"></span>parse\_lon\_lat 9

#### Examples

```
parse_lon("")
## Not run:
parse_lon("-181")
parse_lon("-361")
parse_lon("95")
parse_lon("asdfaf")
parse_lon("45")
parse_lon("-45")
parse_lon("-45.2323")
parse_lon("334")
# out of range with std::stod?
parse_lon("-45.23232e24")
parse_lon("-45.23232e2")
parse_lon("-45.23232")
# numeric input
parse_lon(1:10)
parse_lon(85:94)
# different formats
parse_lon("40.4183318 E")
parse_lon("40.4183318 W")
parse_lon("40 25 5.994") # => 40.41833
parse_lon("40.4183318W")
parse_lon("W40.4183318")
parse_lon("E40.4183318")
parse_lon("40.4183318E")
parse_lon("E 39 21.440") # => 39.35733
parse_lon("W 56 1.389") # => -56.02315
parse_lon("E40°25'5.994") # => 40.41833
parse_lon("40° 25 5.994\" E") # => 40.41833
parse_lon("40:25:6E")
parse_lon("40:25:5.994E")
parse_lon("40d 25' 6\" E")
## End(Not run)
```
parse\_lon\_lat *parse longitude and latitude*

#### Description

parse longitude and latitude

#### Usage

parse\_lon\_lat(lon, lat)

#### Arguments

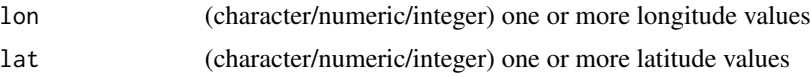

#### Details

 $length(lon) == length(lat)$ 

#### Value

data.frame, with columns lon, lat. on an invalid values, an NA is returned. In addition, warnings are thrown on invalid values

#### Examples

```
parse_lon_lat(-120.43, 49.12)
## Not run:
parse_lon_lat(-120.43, 93)
parse_lon_lat(-190, 49.12)
parse_lon_lat(240, 49.12)
parse_lon_lat(-190, 92)
# many
lons <- c("45W54.2356", "181", 45, 45.234234, "-45.98739874")
lats <- c("40.123°", "40.123N74.123W", "191.89", 12, "N45 04.25764")
parse_lon_lat(lons, lats)
```
## End(Not run)

parse\_parts *parse coordinates into degrees, minutes and seconds*

#### Description

parse coordinates into degrees, minutes and seconds

#### Usage

parse\_parts\_lon(str)

```
parse_parts_lat(str)
```
#### Arguments

str (character) string including longitude or latitude

<span id="page-9-0"></span>

#### parse\_parts 11

#### Value

data.frame with columns for:

- deg (integer)
- min (integer)
- sec (numeric)

NA/NaN given upon error

#### Examples

```
parse_parts_lon("140.4183318")
## Not run:
parse_parts_lon("174.6411133")
parse_parts_lon("-45.98739874")
parse_parts_lon("40.123W")
```

```
parse_parts_lat("45N54.2356")
parse_parts_lat("40.4183318")
parse_parts_lat("-74.6411133")
parse_parts_lat("-45.98739874")
parse_parts_lat("40.123N")
parse_parts_lat("N40°25'5.994")
```

```
# not working, needs format input
parse_parts_lat("N455698735")
```

```
# multiple
x <- c("40.123°", "40.123N74.123W", "191.89", 12, "N45 04.25764")
parse_parts_lat(x)
system.time(parse_parts_lat(rep(x, 10^2)))
```
## End(Not run)

# <span id="page-11-0"></span>Index

∗ package parzer-package, [2](#page-1-0) \*.pz *(*dms*)*, [3](#page-2-0) +.pz *(*dms*)*, [3](#page-2-0) -.pz *(*dms*)*, [3](#page-2-0) /.pz *(*dms*)*, [3](#page-2-0) dms, [3](#page-2-0) parse\_hemisphere, [4](#page-3-0) parse\_lat, [6](#page-5-0) parse\_llstr, [7](#page-6-0) parse\_lon, [8](#page-7-0) parse\_lon\_lat, [9](#page-8-0) parse\_parts, [10](#page-9-0) parse\_parts\_lat *(*parse\_parts*)*, [10](#page-9-0) parse\_parts\_lon *(*parse\_parts*)*, [10](#page-9-0) parzer *(*parzer-package*)*, [2](#page-1-0) parzer-package, [2](#page-1-0) print.pz *(*dms*)*, [3](#page-2-0) pz\_d *(*dms*)*, [3](#page-2-0) pz\_degree *(*dms*)*, [3](#page-2-0) pz\_m *(*dms*)*, [3](#page-2-0) pz\_minute *(*dms*)*, [3](#page-2-0) pz\_s *(*dms*)*, [3](#page-2-0) pz\_second *(*dms*)*, [3](#page-2-0)